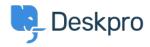

قاعدة المعلومات > Getting Started > How-to Videos > The Navigation Panel

## The Navigation Panel

How-to Videos - (٠) تعليقات - Lara Proud - 2023-02-15

For each of the Deskpro components, the Navigation Panel is used to filter the items you are dealing with, whichever interface you're in. Take a quick look at our summary of the .Navigation Panel to get a clearer idea of how the different filtering elements work

## :Introduction Video

Check out some of our suggested reading around the Navigation Panel to get a good idea of .the different features

## :Further reading

**The Navigation Panel** •

**Navigating Tickets** •

Users and CRM •

Navigating and creating Help Center content •

Tasks •

Navigating Stats and Dashboards •